**A** Start  $\equiv$  Apps  $\sim$   $2$ Zugang (TZ)  $\sim$  $\bigtriangledown$  Support  $\bigtriangledown$ **ひ Logout** 

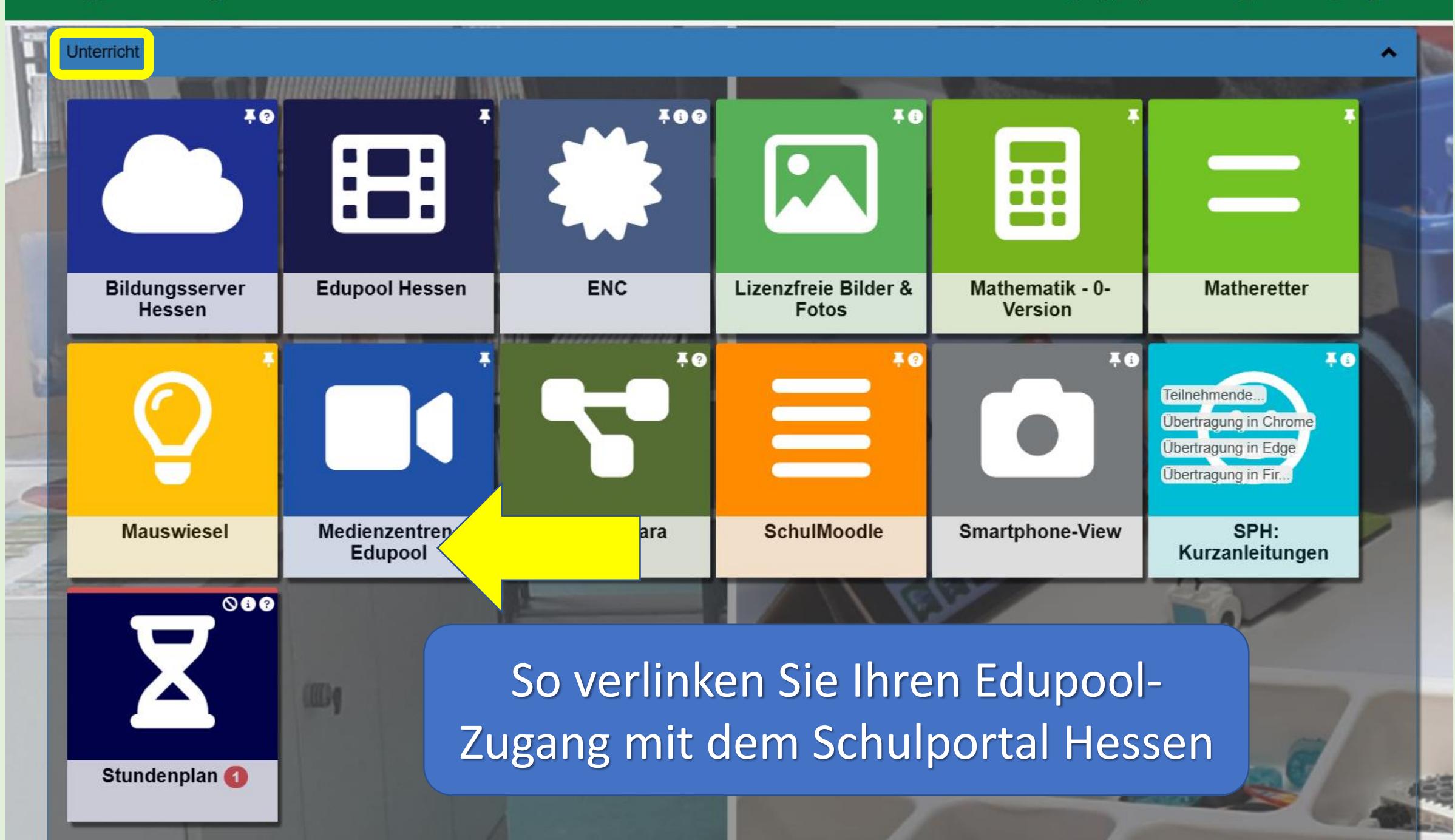

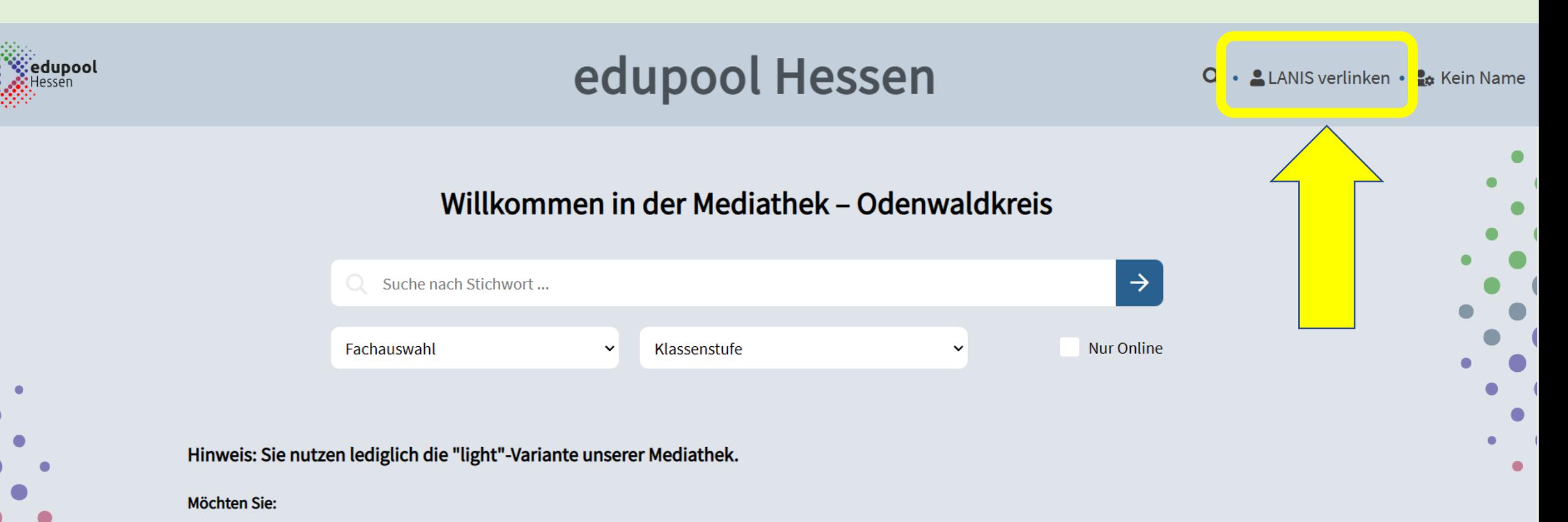

- Medienlisten anlegen?
- · Unsere Mediathek Ihren Schüler\*innen zur Verfügung stellen?
- Arbeitsblätter mit Tutory erstellen?
- Lerninhalte mit h5p erstellen?

Dann verknüpfen Sie Ihren bereits vorhandenen Zugang des Medienzentrums (edupool) über den Menüpunkt "LANIS verlinken" mit dem Zugang des Hessischen Schulportals.

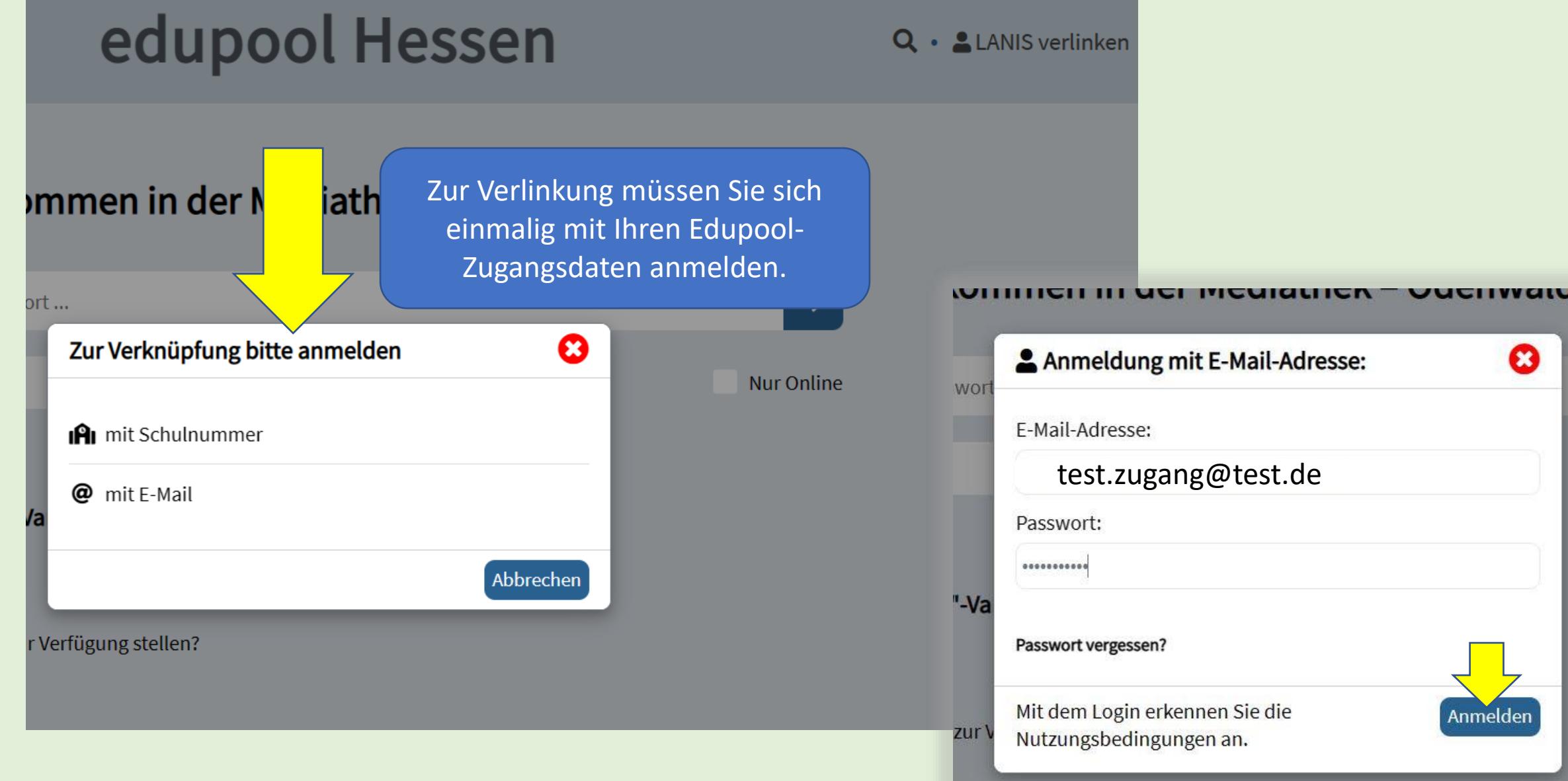

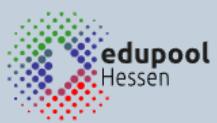

## edupool Hessen

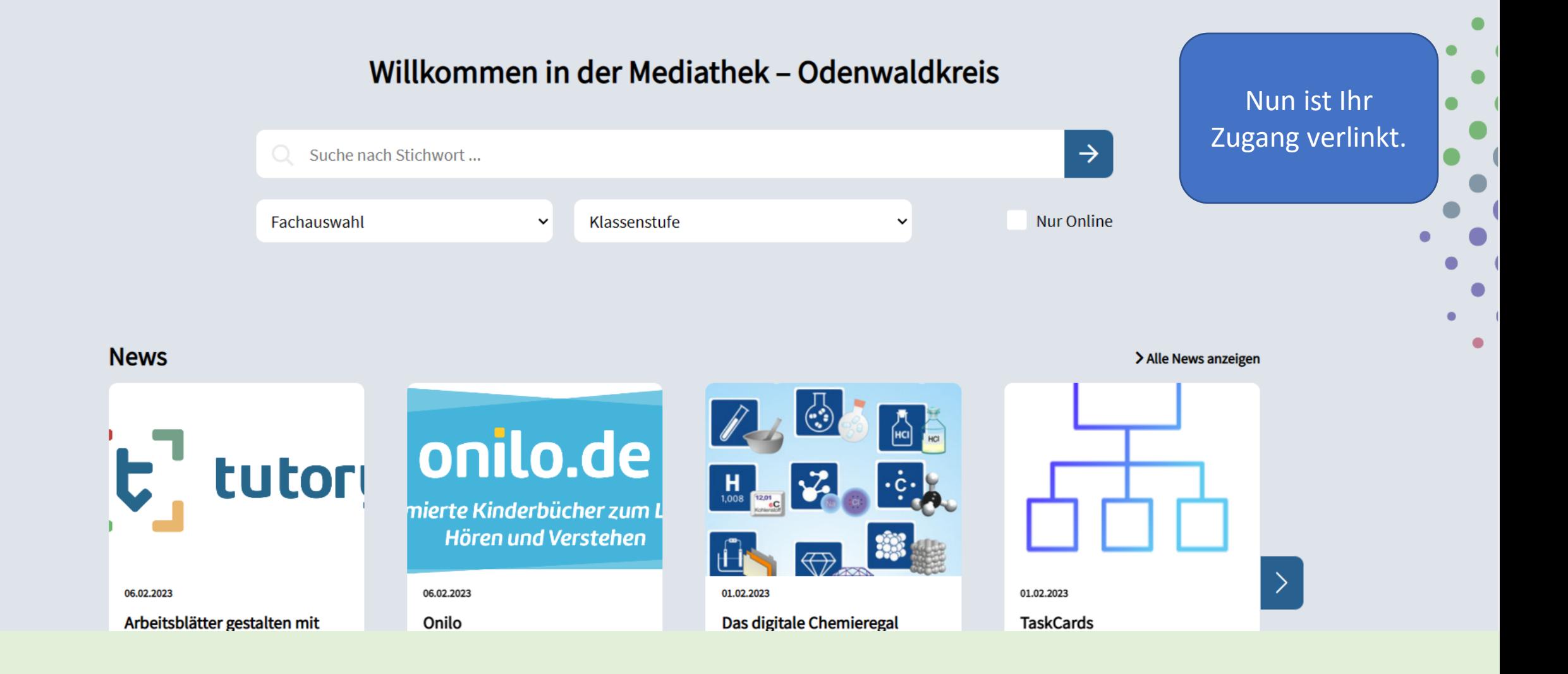

<del>n</del> Start  $\equiv$  Apps  $\sim$ 

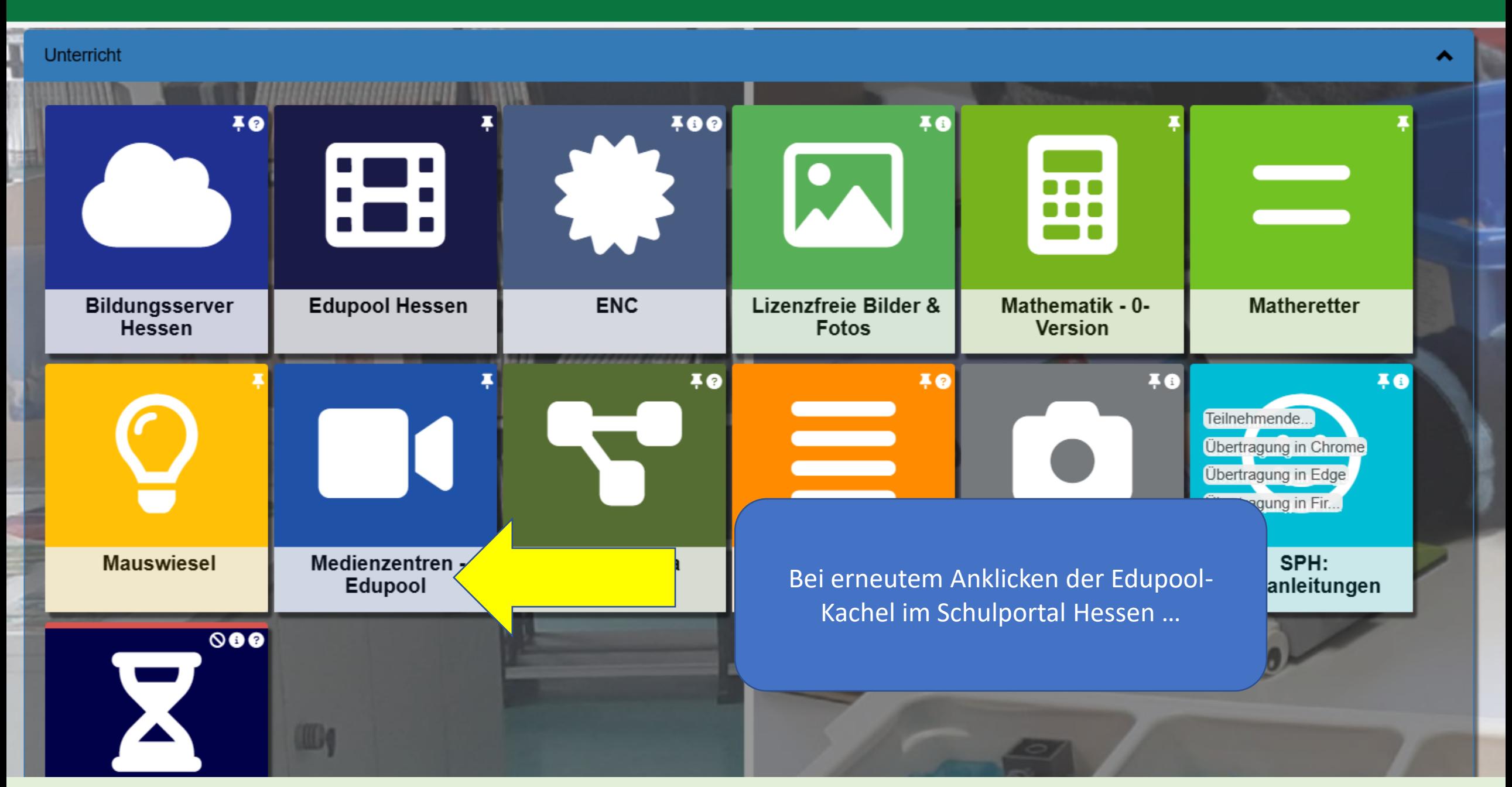

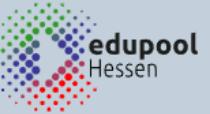

## edupool Hessen

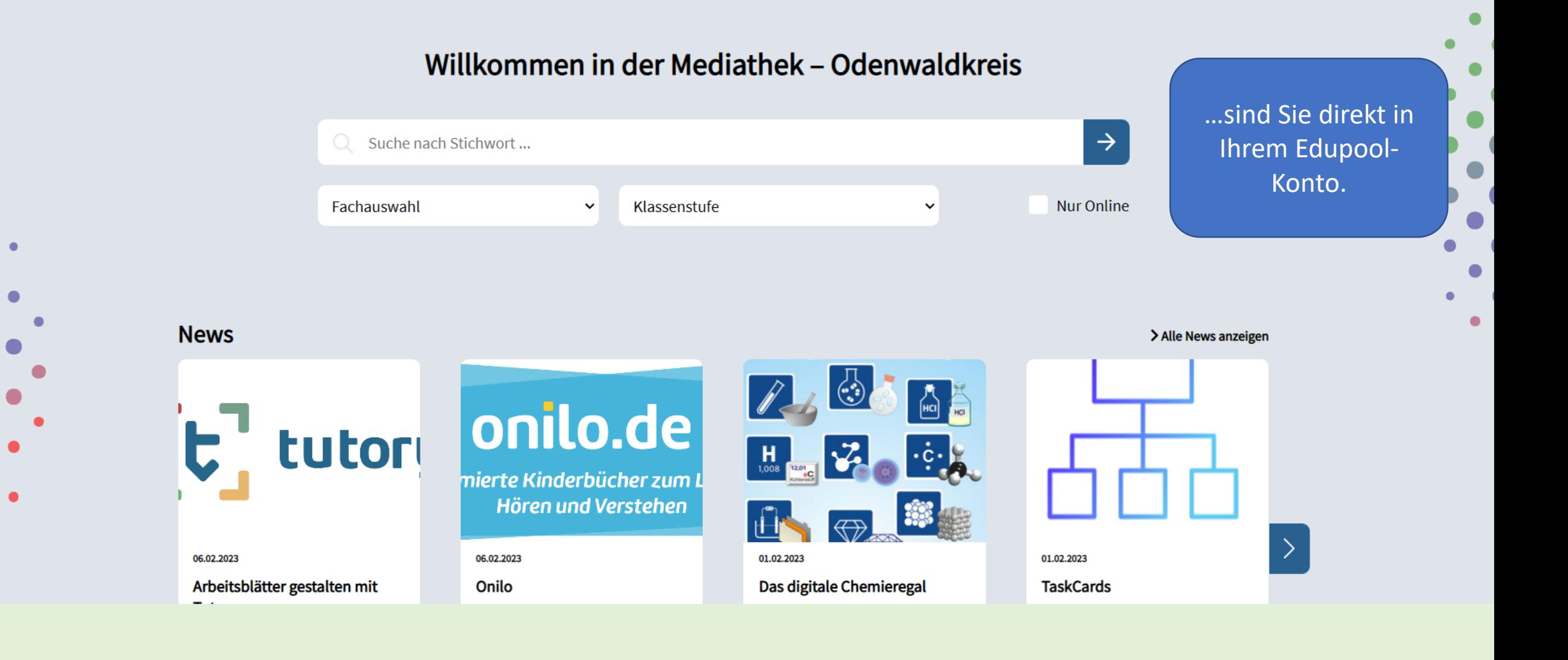